**Abschluss Arbeit**

# **Neo4j und..**

Asmaa Haja 348758

Ilhem Bouzir 350778

Josseph 330187

6. Juli 2015

Muss geaendert werden: TU Berlin – Fakultät IV Institut für Wirtschaftsinformatik und Quantitative Methoden Fachgebiet Informatik und Gesellschaft Prof. Dr.-Ing. Frank Pallas Max Ulbricht

## **Inhaltsverzeichnis**

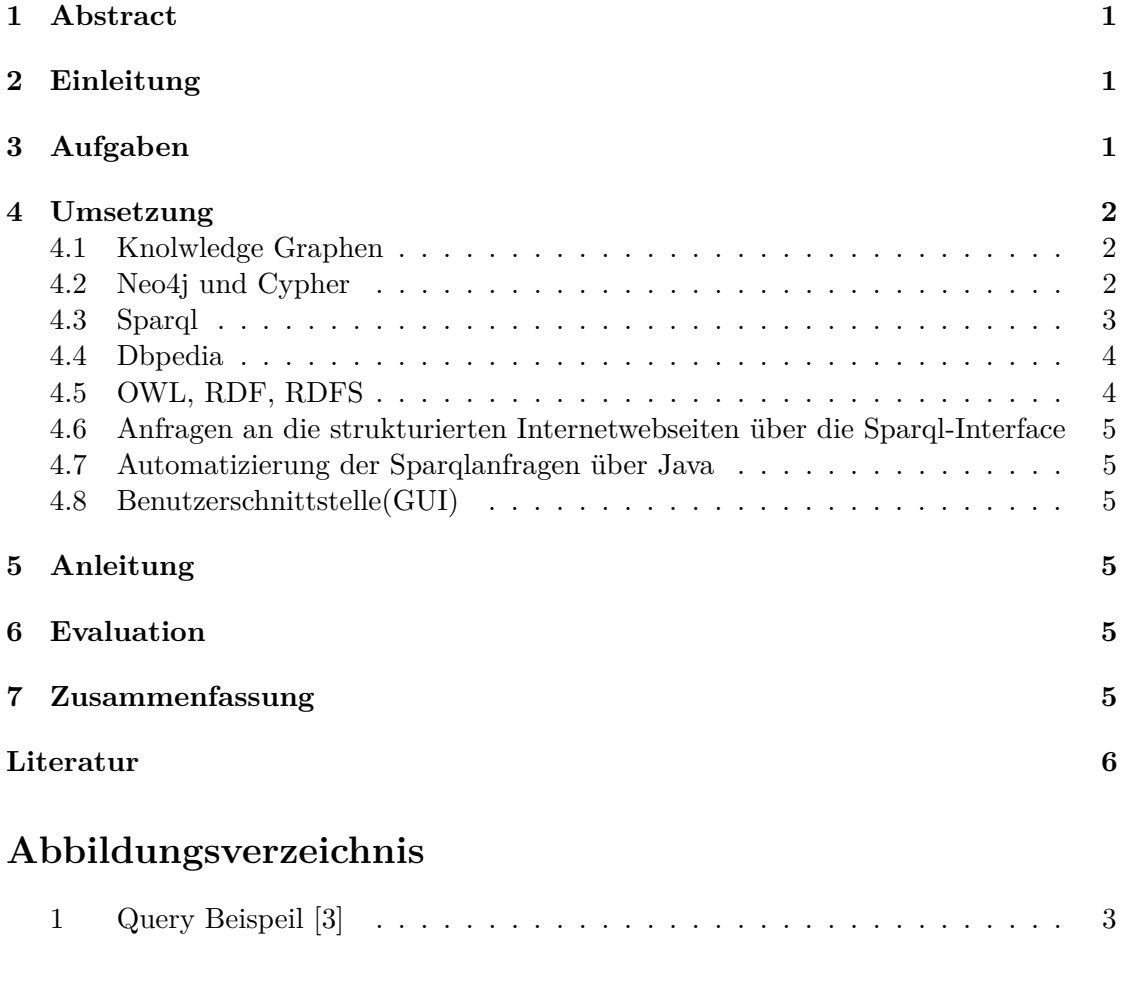

## **Listings**

## <span id="page-2-0"></span>**1 Abstract**

Dieser Bericht beschreibt die Erstellung eines knowledgegraphs mit Hilfe von Neo4j. Dieser Graph repräsentiert verschiedene Deutsche städte ,deren Sehenswürdigkeiten und deren Entfernungen voneinander. Das Projekt fand im Rahmen der Veranstaltung DBPRO an der TU Berlin statt.

## <span id="page-2-1"></span>**2 Einleitung**

Im Bereich Big Data fallen zum Beispiel bei Texten sehr große Daten-mengen an. Sinnvollerweise sollten solche Text Informationen auf einer übersichtlicherer und anschaulischerer Weise dargestellt werden können, so dass anhand einer bestimmten Repräsentation der Daten aus diesem Text gewonnenwerden. Diese erlaubt eine leichtere Suche nach bestimmten Informationen, ohne dass dabei wichtige Daten verloren gehen. Ziel des Projektes war es eine Knowledge Graph mit Hilfe der Graphendatenbank Neo4j zu erstellen basierend auf bestimmte rausgesuchte Daten.Mit der Graphenbasierte Abfragesprache sollen dann benötigte Informationen aus einer Wikipedia Informationen basierte Linked Open Data Version (DBpedia) extrahiert werden können und in einem bestimmten Format zu Neo4j übergen werden, so dass diese die Daten im strukturierten Graphen Form automatisch bringt. Das Projekt fand im Sommersemester 2015 an der TU Berlin im Rahmen der Veranstaltung DBPRO statt. Das Projektteam bestand aus Asmaa Haja, Ilhem Bouzir und Josseph, welche durch Dr. Holmer Hemsen betreut wurden.Das Projekt umfasste drei Meileinsteine. Zunächst fand im 1. Meilenstein eine Einarbeitung in das Thema Knowledge Graph, Neo4j und SPARQL statt. Als nächstes wurde dann konkrete Beispiele für Tourism in Deutschland mit SPARQL erstellt. Im 3. Meilenstein wurde aus der zuvor erstellten Abfragen mit Hilfe von Neo4j ein Knowledge Graph erstellt.Diese Arbeiten werden in diesem Bericht nach einer genauen Identifizierung der Aufgaben näher erläutert. Abschließend folgen ein Kapitel zur Evaluation und eine kurze Zusammenfassung der Projektergebnisse.

## <span id="page-2-2"></span>**3 Aufgaben**

Als nächstes gliedern wir die Erarbeitung des Projektes in drei Mailsteine, welche die zu erreichenden Ziele im laufe des Projektes beinhalten:

- Meilstein 1
	- **–** Eingewöhnung Knowledge Graphen
	- **–** Eingewöhnung Neo4j und Cyper-Sprache
	- **–** Eingewöhnung Sparql
- Meilstein 2
	- **–** Eingewöhnung Dbpedia
- **–** Eingewöhnung OWL, RFD, RFDS
- **–** Anfragen an die strukturierten Internetwebseiten über die Sparql-Interface
- Meilstein 3
	- **–** Automatizierung der Sparqlanfragen über Java.
	- **–** Automazierte Erstellung des Datenbakes über Java.
	- **–** Erstellung einer Schnittstelle(GUI) für die Benutzer um Anfragen an die Datenbank zu ermöglichen

### <span id="page-3-0"></span>**4 Umsetzung**

Die bearbeitung der einzelnen Ziele werden demnächst näher erläutert.

#### <span id="page-3-1"></span>**4.1 Knolwledge Graphen**

knowledge Graph wurde im 1982 von Hoede and Stokman entwickelt. Sie hatten den Ziel Wissen aus medizinischen und soziologischen Texte zu extrahieren um Expertensysteme zu erhalten und dadurch neue Methoden um das Wissen zu repräsentieren. Knowledge Graphen gehört zu der Kategorie semantischen Netze. [\[6\]](#page-7-2)

Wissen kommt im Netzwek im strukturierter als auch im unstrukturierter Form vor. Außerdem kann das in deutlicher als auch undeutlicher Form gestaltet sein. Das fürht dazu, dass der nach Information suchenden Netzwerknutzer zu sowohl sinnvollem als auch unbrauchbarem Wissen kommt. Um der Neztwerknutzer einen sinnvollen Überblick über das Wissen im Nezt zu erschaffen, Wird das in sctrukturierter Form aufgebaut. Auf diese Weise kommen wir zur Knowledge Graphen. Was nicht anderes ist als eine Art von semantischen Netzwerke, wo aus der Analysephase von texten zu einer Liste von Konzepte führt. Aus diese Listen werden bennaten Knoten erzeugt und letztendlich verbindet man sie anhand von Relationen, welche die Beziehungen zwieschen Konzepte(Knoten) darstellt und zu der Strukturierung des Wissen hinführt.[\[4\]](#page-7-3)

#### <span id="page-3-2"></span>**4.2 Neo4j und Cypher**

Neo4j ist ein open-source NoSQL graph Database, welche im Java und Scala implementiert wurde und von Neo Technology unterstützt wird. Die entwicklug began im 2003 und der freie Zugang ist seit 2007 veröffentlicht worden. Diese Technologien findet Anwendungen im folgenden Bereiche: Matchmaking, Netzwerk-Management, Software-Analytik, wissenschaftliche Forschung , soziale Netzwerke und mehr. Um die Arbeitsweise von Neo4j zu verstehen brauchen wir die Begriffe "Property Graph Databaseünd "NoSQL"kennen lernnen. Ein Property Graph ist, wie der Name einwenig verratet, ein aus Knoten und kanten Bestehendes Graph.welsches sich von einem normalen Graph dadurch unterscheidet, dass sowohl Knoten als auch Kanten Eigenschaften besitzen können. Und der Begriff "NoSQlïst die Abkürzung für No Only SQL,diese Spracheanfrage umgeht

die Leistrungproblemen bei der Anfrage an relationalen Datenbanken in dem durch vernachlässigen von Consistency eine Verbeserung von Availability und Partitioning statt findet. Das fürht dazu, dass die NoSQL Database sich besser skalieren lassen.(Die Abbildung 1 zeigt wie Daten mit Neo4j dargestellt werden

Cypher ist eine deklarative Sprache, welche von Neo4j benutzt wird, Um Anfragen an die Datenbank zu ermöglichen. Ein wichtiger Vorteil ist, dass beim Stellen einer Frage an die Datenbank nur angegeben wird, wonach gesucht wird und nicht wie man es finden soll.[\[3\]](#page-7-1)

Die Abildung 1 zeigt ein klienes Beispiel,wie Daten im Neo4j dargestellt werden und wie man mit der untenligenden Cypher-Anfrage auf die Knoten und die dazwischen liegende Relation zugreifen kann. Beide Knoten sind von Type City Und die Relation ist von Type Distance

<span id="page-4-1"></span>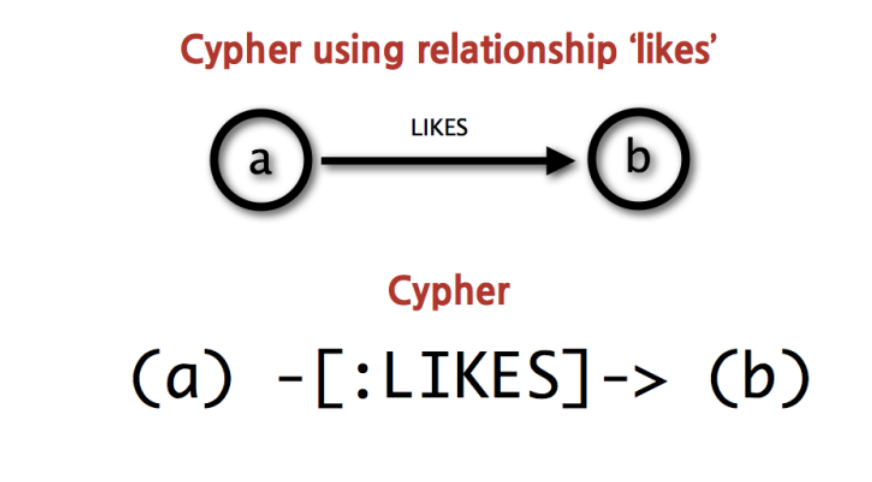

@ All Rights Reserved 2013 | Neo Technology, Ind

Abbildung 1: Query Beispeil [\[3\]](#page-7-1)

## <span id="page-4-0"></span>**4.3 Sparql**

Sparql ist eine für relationale Datenbanken Anfragesprache, Welche im erste linie entwickelt worden ist um RDF Graphen anzufragen. Der Baustein für SPARQL Abfragen ist Basic Graph Patterns(BGP). SPARQL(BGP) ist eine Menge aus triple patterns, welche im Abschnitt RDF näher erläutert wird. Um komplexe Anfraguen aufzubauen, benutzt man die Operatoren Select, Optional, Union, und Filter. [\[5\]](#page-7-4)

Da RDF-Dokumente eine Menge von RDF-trippeln ist. Verwendet Spaqrl eine ähnliche strukturierung. d.h zum Aufbau eine Anfraguemuster verwendet man Tripeln der Form (Subjekt,Predikat,Objekt), Wobei das Beenden des Tripeln duch einen Pukt gekennzeichnet wird. Außerdem kann man für die Teile eines Tripels variablen verwenden, welsche mit "?"gekennzeichnet werden. In Abbildung 3 ist eine Beispielanfrague zu erkennen.

Der SELECT Klausel enthält die Variablen, welche nach ausführung der Anfrague belegt worden sind. Im der WHERE Klausel wird der Aufbau des gewüchten Graphs beschrieben.Die komplette Sprachsyntax, sowie alle Sprachmittel, sind in [W3C SPARQL] zu finden.

#### <span id="page-5-0"></span>**4.4 Dbpedia**

Im rahmen dieses Projekts benutzen wir Dbpedia als prinzipal Quelle um informationen aus Wikipedia zu extrahieren.

DBpedia ist eine Gemeinschaftsbemühung um strukturierter Information aus Wikipedia zu extrahieren. Es handelt sich um eine sammliung von Quellen, welche Wissen in verschiedenen Sprachen zur Verfügung stellt.Das zum extrahierenden Wissen kommt im struktuierter Form vor, welche durch Ontologien definiert worden sind. Das DBpedia Project wurde im 2006 gestartet und hat mittlerweile große Interesse im Forschungsprojekte und in der Praxis geweckt[\[1\]](#page-7-5)

#### <span id="page-5-1"></span>**4.5 OWL, RDF, RDFS**

OWL, RDF und RDFS sind OntologieSprachen, die dazu dienen eine Ontologie zu beschreiben. Zuallererst erläutern wir kurz was unter dem Begriff Ontologie zu verstehen ist. Dieser bedeutet eine Wissenvermittlung, die eine Bestimmte Domäne beschreibt. [\[2\]](#page-7-6) Ontology ist ein Bestandteil von DBpedia. Diese kommt auch Komplexe Anfragen entgegen indem sie trotz der Komlexität genaue und Präzise Antworten liefert. DBpedia Ontology umfasst Klassen, Eigenschaften und Instanzen. Damit eine Ontology von Maschinen erkennbar wird ist ein Formaler Aufbau benötigt. Deswegen wird Resource Description Framework oder kurz RDF verwendet. Dies ist eine Triple basierende Sprache und besteht aus Subject Prädikat und Object als Grundlage. RDF Schema oder kurz RDFS präsentiert eine Erweiterung bei dem Vokabular vom RDF das die verschiedenen Klassenhierarchien ausdrücken lässt. Mit der RDF Verwendung sind die Ressourcen minimal typisiert deswegen fügt RDFS zu den RDF Konstrukten sowie Klassen und Properties weitere Typen hinzu. Außerdem kann anhand des RDFS die Spezialisierung und Generalissierung spezifiziert zwischen den Klassen werden unter der Verwendung von Subklassen was garnicht mit dem RDF Vokabularien darstellbar ist. Letztendlich bietet sich noch eine weitere Sprache Web Ontology Language kurz OWL die aus noch Komplexerer Vokabularien entseht und damit komplexerer Sachverhälte modellieren erlaubt. Um die eine Ontology zu formalisieren basiert sich die OWL auf RDF und XML Syntax und verwendet auch RDFS Elemente. Zumal hat OWL andere Eigenschaften sowie Mengen Relation Operationen und Kardinalitätenbeschrängungen. Diese extra Funktionalitäten stärken die Ausdrucksmöglichkeiten und die Beschreibungsfähigkeiten von den zu formolierenden Aussagen.

## <span id="page-6-0"></span>**4.6 Anfragen an die strukturierten Internetwebseiten über die Sparql-Interface**

Um Daten aus Internetseiten wie DBpedia zu extrahieren benutzen wir die Snorql Interface, welche unter der LInk http://dbpedia.org/snorql zu erreichen ist. Abbildung 2 zeigt eine Sparql-Anfrague, welche die einige staädte von Deuschland angibt.

## <span id="page-6-1"></span>**4.7 Automatizierung der Sparqlanfragen über Java**

### <span id="page-6-2"></span>**4.8 Benutzerschnittstelle(GUI)**

## <span id="page-6-3"></span>**5 Anleitung**

Dieser Abschnitt gibt einen kurzen Überblick über die Vorgehensweise beim Nutzen der entwickelten Knowledgegraphs und des implementierten Codes. Genauere Erläuterungen zu deneinzelnen Abschnitten befinden sich im Kapitel 4.

## <span id="page-6-4"></span>**6 Evaluation**

Die im Abschnitt 3 gesetzten Ziele wurden erfüllt. Mit Hilfe der DBpedia und den Sparql Anfragen Deutsche Städte Namen und verschiedene dazugehörige Tourism Informationen. Mitteles eines Java Codes und Neo4j wurden diese erhaltene Informationen, die Tourism in Deutschland inkorporieren im Form von Graphen dargestellt. Anschließend kann der Nutzer anhand eines Interfaces oder auch ohne nützliche gebrauchte Informationen Abragen. Er kann sowohl kürzester Strecke Information als auch Attraktionen einer Stadt abfragen. Die Nutzung DBpedia erleichtet die Arbeit enorm, allerdings sind die Informationen nicht unbedingt Vollständig gespeichert wodurch Probleme entstanden sind vorallem beim Städten auflisten und beim Verknüpfen von dieser mit den entsprechenden Sehenswürdigkeiten. Das entwickelte Java-Programm wurde unter Windows mit Java 7getestet.

## <span id="page-6-5"></span>**7 Zusammenfassung**

In der vorliegenden Arbeit wurde mit Hilfe der Neo4j Graphendatenbank durch Tourism in Deutschland zusammenhängende Informationen ein Knowledgegraph generiert. Anfragen an dieser Graph wurden mit Hilfe der Cypher Anfragesprache realisiert. Die Realisation erfolgte durch DBpedia basiertes Sparql Anfragen und einem Java-Modul, welches im Laufe des Prjekts implementiert wurde.

## <span id="page-7-0"></span>**Literatur**

- <span id="page-7-5"></span>[1] Sören Auer, Christian Bizer, Georgi Kobilarov, Jens Lehmann, Richard Cyganiak, and Zachary Ives. *Dbpedia: A nucleus for a web of open data*. Springer, 2007.
- <span id="page-7-6"></span>[2] Jeff Heflin. Owl web ontology language-use cases and requirements. *W3C Recommendation*, 10:12, 2004.
- <span id="page-7-1"></span>[3] Neo4j. cypher-query-language.
- <span id="page-7-3"></span>[4] Roel Popping. Knowledge graphs and network text analysis, 2003.
- <span id="page-7-4"></span>[5] Evren Sirin and Bijan Parsia. Sparql-dl: Sparql query for owl-dl. In *OWLED*, volume 258, page 2, 2007.
- <span id="page-7-2"></span>[6] Lei Zhang. *Knowledge graph theory and structural parsing*. Twente University Press, 2002.